#### **UNIVERSIDAD NACIONAL DE INGENIERIA P.A. 2018-2 FACULTAD DE INGENIERIA MECANICA 21/12/2018 DACBHCC 12:00-13:50 h**

#### **EXAMEN SUSTITUTORIO DE METODOS NUMERICOS (MB536)**

- **SOLO SE PERMITE EL USO DE UNA HOJA DE FORMULARIO Y CALCULADORA**
- **ESCRIBA CLARAMENTE SUS PROCEDIMIENTOS**
- **PROHIBIDO EL USO DE CELULARES U OTROS EQUIPOS DE COMUNICACION ELECTRONICA**
- **DURACION: 110 MINUTOS**

### **Problema 1**

Se tiene una placa cuadrada la cual está perfectamente aislada en todo su contorno y se encuentra ubicado en el sistema de coordenadas XY; por lo que el único flujo de calor es a través de la placa misma. Cada lado se mantiene a una temperatura variable, donde la recta A representa la variación de temperatura respecto a X, y la recta B representa la variación de temperatura respecto a Y según Figura 2.

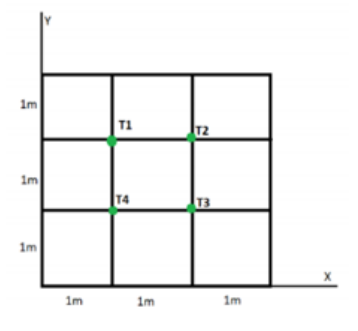

Sean  $T_1$ ,  $T_2$ ,  $T_3$   $y$   $T_4$  las temperaturas en los cuatro nodos interiores de la placa que se muestra en la Figura 1. En un nodo interior, la temperatura es igual al promedio de los

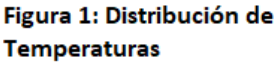

cuatro nodos más cercanos – a la izquierda, arriba, a la derecha y abajo. Para aproximar la temperatura en el contorno es de la forma  $T(x, y) = T(x) + T(y)$ 

- a) (**1 P**) Plantee el sistema de ecuaciones.
- b) (**1 P**) Analice la convergencia del sistema en el método de Jacobi.
- c) (**2 P**) Realice 02 iteraciones utilizando el método de Jacobi, considere como vector inicial a [0;0;0;0]
- d) (**1 P**) Implemente una función en MATLAB que verifique si una matriz cuadrada es tridiagonal.

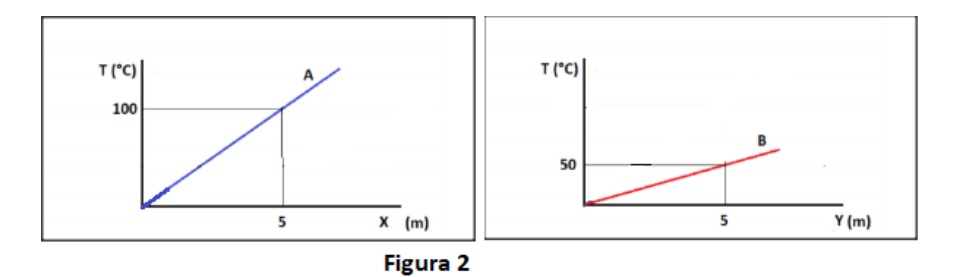

# **Problema 2**

El factor de fricción *f* para el flujo turbulento a través de una tubería de un fluido incompresible se pueda calcular con la ecuación de Colebrook:

$$
\sqrt{\frac{1}{f} + 0.86 * Ln\left(\frac{\epsilon}{D3.7} + \frac{2.51}{Re\sqrt{f}}\right)} = 0
$$

Si el número de Reynolds es  $Re=10^6$ , la tubería de  $D=20$  cm de diámetro es de acero comercial de rugosidad  $\epsilon$ =4.6x10<sup>-5</sup> m.

- a) **(1 P)** Localice la raíz o raíces de la ecuación para calcular el factor de fricción *f*.
- b) **(1.5 P)** Obtener una fórmula de iteración de punto fijo que satisfaga el criterio de convergencia.

#### **UNIVERSIDAD NACIONAL DE INGENIERIA P.A. 2018-2 FACULTAD DE INGENIERIA MECANICA 21/12/2018 DACBHCC 12:00-13:50 h**

- c) **(1.5 P)** A partir de lo obtenido en a) y b) aproxime el factor de fricción con 4 cifras decimales exactas usando el método de iteración de punto fijo
- d)  $(1 P)$  Escriba un script en MATLAB para resolver c) con una precisión de  $10^{-14}$ .

# **Problema 3**

Se registra la ubicación de una partícula sobre una recta, en los siguientes tiempos:

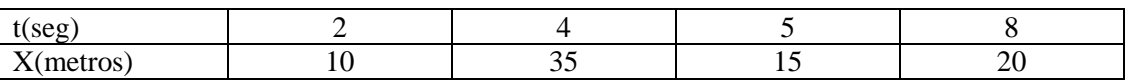

Si la correlación entre la posición y el tiempo es gobernada por la trayectoria de un Spline cúbico natural, estime lo siguiente:

- a) (**1 P**) La velocidad a los 5 segundos.
- b) (**1 P**) La posición del objeto a los 3 segundos.
- c) (**1 P**) La velocidad a los 6 segundos.
- d) (**1 P**) La aceleración a los 7 segundos.
- e) (**1 P**) Escriba un script en MATLAB que permita graficar la aceleración del objeto en el intervalo de 5 a 8 segundos.

# **Problema 4**

Dado el problema no lineal de frontera:

$$
\begin{cases}\n\frac{d^2y}{dx^2} = -2y \frac{dy}{dx} \\
y(0) = 1 & 0 \le x \le 1, h=0.25 \\
\frac{dy}{dx}(1) + y(1) - \frac{1}{4} = 0\n\end{cases}
$$

- a) (**1P**) Convierta la EDO con un cambio de variables a un sistema de ecuaciones diferenciales ordinarias de primer orden para ser resuelto como un problema del valor inicial. Represente  $\frac{dy}{dx}(0) = s_0$ .
- b) (**1P**) Para usar el método del Disparo se dispone de las tablas 4.1 y 4.2 obtenidas con el comando ODE45 del MATLAB, complete lo que falta  $(s<sub>1</sub>)$  y estime una pendiente mejorada usando el método de la secante  $s_2$ . En el resultado solo conserve (2.c.d.)
- c) (**2.5P**) Estime la solución aproximada usando el método de RK4 considerando la pendiente mejorada  $s_{2i}$ Cuál es el valor de y(1) obtenido? Conserve dos decimales para la comprobación de la condición frontera en x=1.
- d) (**0.5P**) ¿Cuál sería el error cometido?

**Tabla 4.1 - 4.2 Solución de EDO usando ODE45 con h=0.25**

| $\mathbf{x}$ | У | v'                       | x    | v      | $\mathbf{v}'$ |
|--------------|---|--------------------------|------|--------|---------------|
|              |   |                          |      |        |               |
| $\mathbf 0$  |   | $s_{0} = -0.3$           | 0    |        | $S_1 = ?$     |
|              |   | $0.25 0.9407  - 0.1849$  | 0.25 | 0.8270 | $-0.5507$     |
|              |   | $0.5$ $ 0.9037  -0.1167$ | 0.5  | 0.7132 | $-0.3754$     |
|              |   | $0.75 0.8802 $ -0.0747   | 0.75 | 0.6337 | $-0.2684$     |
|              |   | $0.8651$ $-0.0483$       |      | 0.5760 | $-0.1985$     |

#### **Los Profesores**

**Rosa Garrido, Robert Castro, Hermes Pantoja, Máximo Obregón.**

#### **SOLUCIONARIO**

#### **Solución P1**

a)

$$
4T_1 - T_2 - T_4 = 70
$$

$$
4T_2 - T_1 - T_3 = 150
$$

$$
4T_3 - T_2 - T_4 = 110
$$

$$
4T_4 - T_1 - T_3 = 30
$$

b) La matriz de coeficientes es estrictamente diagonal por lo tanto el método de Jacobi es convergente

c) Considerando el vector inicial [0;0;0;0]

Iteración 1

$$
T_1^{(1)} = \frac{T_2^{(0)} + T_4^{(0)} + 70}{4} = 17.5
$$
  
\n
$$
T_2^{(1)} = \frac{T_1^{(0)} + T_3^{(0)} + 150}{4} = 37.5
$$
  
\n
$$
T_3^{(1)} = \frac{T_2^{(0)} + T_4^{(0)} + 110}{4} = 27.5
$$
  
\n
$$
T_4^{(1)} = \frac{T_1^{(0)} + T_3^{(0)} + 30}{4} = 7.5
$$

Iteración 2

$$
T_1^{(2)} = \frac{T_2^{(1)} + T_4^{(1)} + 70}{4} = 28.75
$$

$$
T_2^{(2)} = \frac{T_1^{(1)} + T_3^{(1)} + 150}{4} = 48.75
$$

$$
T_3^{(2)} = \frac{T_2^{(1)} + T_4^{(1)} + 110}{4} = 38.75
$$

$$
T_4^{(2)} = \frac{T_1^{(1)} + T_3^{(1)} + 70}{4} = 18.75
$$
fica (A)

```
d) function op=verif
    % 1 : Es cuadrada y tridiagonal
    % 0 : En caso contrario
    op=0;
    if size(A,1) == size(A,2)T=diag(diag(A))+ diag(diag(A,1),1)+ diag(diag(A,-1),-1);
            if (T-A) == zeros(size(A))op=1;
            end
    end
```
# **Solución P2**

a) Haciendo 
$$
x = \sqrt{\frac{1}{f}}
$$
  
\n
$$
f(x) = x + 0.86 * Ln\left(\frac{4.6 \times 10^{-5} / 0.2}{3.7} + \frac{2.51}{10^6} x\right) = 0
$$
\n
$$
f(8) = -0.089
$$
\n
$$
f(9) = 0.937
$$

**Hay una raíz para x en [8,9], por lo que para f en [0.0123, 0.0156]**  b) Aplicando el criterio de convergencia del método de punto fijo:

$$
g(x) = -0.86 * Ln\left(\frac{4.6 \times 10^{-5} / 0.2}{3.7} + \frac{2.51}{10^6} x\right)
$$

**Tomando x=8 como aproximación inicial: g'(8)=/-0.0262/<1** c) Aplicando el método de Iteración de Punto Fijo:

$$
x_{n+1} = -0.86 * Ln\left(\frac{4.6 \times 10^{-5} / 0.2}{3.7} + \frac{2.51}{10^6} x_n\right)
$$
  
\nN X<sub>N</sub> f<sub>N</sub>  
\n0 8.000000000000000  
\n1 8.089024520519798 0.015282967732905  
\n2 8.086691073335850 0.015291788928843

**f=0.0152 con 4 cifras decimales exactas.**

d)

```
x0=8, acum=[x0 NaN];
for i=1:10 x1=-0.86*log(4.6e-5/0.2/3.7+2.51/1e6*x0);
  err = abs(x1-x0);x0=x1:
  f=1/x1^2:
   acum=[acum; x1 f];
  if er < 1e-14 break
   end 
end
disp(acum)
```
#### **Solución P3**

Parte a)

Desarrollamos los siguientes cálculos previos

$$
\begin{bmatrix} 2(h_0 + h_1) & h_1 & 0 & \cdots & 0 \\ h_1 & 2(h_1 + h_2) & h_2 & \ddots & \vdots \\ 0 & \cdots & \cdots & \cdots & 0 \\ \vdots & \ddots & h_{n-3} & 2(h_{n-3} + h_{n-2}) & h_{n-2} \\ 0 & \cdots & 0 & h_{n-2} & 2(h_{n-2} + h_{n-1}) \end{bmatrix} \begin{bmatrix} M_1 \\ M_2 \\ \vdots \\ M_{n-2} \\ M_{n-1} \end{bmatrix} = 6 \begin{bmatrix} y[x_1, x_2] - y[x_0, x_1] \\ y[x_2, x_3] - y[x_1, x_2] \\ \vdots \\ y[x_{n-2}, x_{n-1}] - y[x_{n-3}, x_{n-2}] \\ y[x_{n-1}, x_n] - y[x_{n-2}, x_{n-1}] \end{bmatrix}
$$

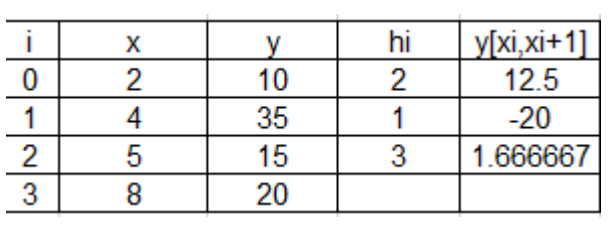

#### **UNIVERSIDAD NACIONAL DE INGENIERIA P.A. 2018-2 FACULTAD DE INGENIERIA MECANICA 21/12/2018 DACBHCC 12:00-13:50 h**

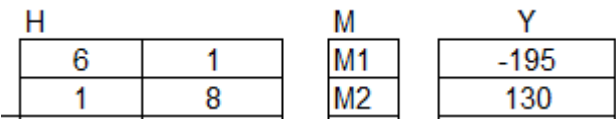

Resolviendo

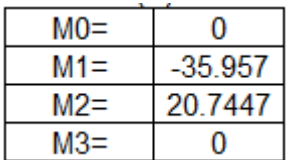

La velocidad del objeto es  $S2''(5) = -19.078$  m/s

#### Parte b)

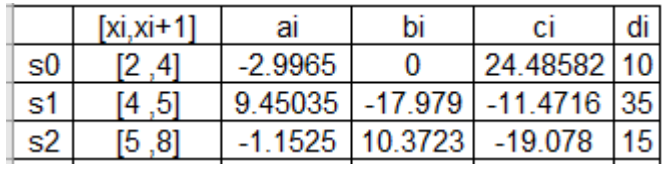

s0=-2.9965\*(x-2)^3+0\*(x-2)^2+24.48582\*(x-2)+10 s1=9.45035\*(x-4)^3+-17.979\*(x-4)^2-11.4716\*(x-4)+35 s2=-1.1525\*(x-5)^3+10.3723\*(x-5)^2-19.078\*(x-5)+15

 $S(03) = 31.489$  m

Parte c)

 $S2' = -1.1525*3*(x-6)^2+10.3723*2*(x-6)-19.078$ 

 $S2'(6) = -1.7909$  m/s

Parte d)

 $s2"=-1.1525*3*2*(x-5)+10.3723*2$  $s2''(7)= 6.9149 \text{ m/s}^2$ 

Parte e)

 $XX=linspace(5,8);$ 

XXD=XX-5;

YY=-1.1525\*3\*2\*XXD+10.3723\*2; plot(XX,YY)

# **Solución P4**

a) Haciendo  $z_1 = y$ ,  $z_2 = y'$ 

# **DACBHCC 12:00-13:50 h**

# **UNIVERSIDAD NACIONAL DE INGENIERIA P.A. 2018-2** FACULTAD DE INGENIERIA MECANICA 21/12/2018<br>DACBHCC 12:00-13:50 h

$$
\begin{cases}\nz'_1 = z_2\\ \nz'_2 = -z_1 z_2\\ \nc.1:\\ \nz_1(0) = 1\\ \nz_2(0) = s_0\n\end{cases}
$$
\nb) N=4; De tabla 4.1  
\ne<sub>0</sub>=y(4,1)+y'(4,1)-0.25= 0.5667;  
\ns<sub>1</sub>=s<sub>0</sub>+  $\frac{e_0}{(0-1)}$  = -0.8667  
\nAplicando el método de la secante para s<sub>2</sub>  
\nDe tabla 4.2  
\ne<sub>1</sub>=y(4,1)+y'(4,1)-0.25= 0.1275  
\ns<sub>2</sub>=s<sub>1</sub>-  $\frac{e_1}{(e_1-e_0)}$  (s<sub>1</sub> - s<sub>0</sub>) = -1.0022  $\rightarrow$  -1.00 (2c.d.)  
\nc) Algorithmo de RK4  
\n $K_1 = h \begin{bmatrix} z_2\\ -z_1 z_2 \end{bmatrix} = \begin{bmatrix} \Delta z_1\\ \Delta z_2 \end{bmatrix}$   
\n $K_2 = h \begin{bmatrix} z_2 + \frac{\Delta z_2}{2} \\ \Delta z_1 \end{bmatrix} = \begin{bmatrix} \Delta z_1\\ \Delta z_2 \end{bmatrix}$ 

$$
K_2 - n \left[ -(z_1 + \frac{\Delta z_1}{2})(z_2 + \frac{\Delta z_2}{2}) \right] - \left[ \Delta z_2 \right]
$$
  
\n
$$
K_3 = h \left[ \frac{z_2 + \frac{\Delta z_2}{2}}{-(z_1 + \frac{\Delta z_1}{2})(z_2 + \frac{\Delta z_2}{2})} \right] = \left[ \frac{\Delta z_1}{\Delta z_2} \right]
$$
  
\n
$$
K_4 = h \left[ \frac{z_2 + \Delta z_2}{-(z_1 + \Delta z_1)(z_2 + \Delta z_2)} \right] = \left[ \frac{\Delta z_1}{\Delta z_2} \right]
$$

$$
Z^{(i+1)} = Z^{(i)} + \frac{1}{6}(K_1 + 2K_2 + 2K_3 + K_4)
$$

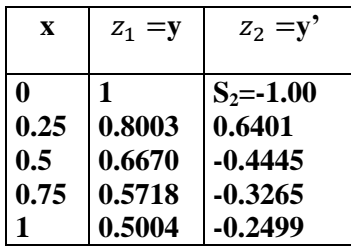

Considerando 2 c.d.

y(4,1)+y'(4,1)-0.25≈ 0.00 por lo y(1)≈ 0.500

d) El error sería :  $y(4,1)+y'(4,1)-0.25=0.49*10^{-3}$